# **Copy cascading select field**

This function has been **renamed** with the **[JWT 3.0](https://www.decadis.net/dev/doku/display/JWTSDC/JWT+expression+parser+-+the+basics)** release.

Find the new documentation at:

**[Copy cascading select list value](https://apps.decadis.net/display/JWTSDC/Copy+cascading+select+list+value)**

#### **On this page**

- [Purpose](#page-0-0)
- [Configuration Parameters](#page-0-1)
- [Usage Examples](#page-0-2)
- [Related Features](#page-0-2)

### <span id="page-0-0"></span>Purpose

This post-function allows to copy the value of a **Cascading Select** field into any other field.

## Configuration Parameters

<span id="page-0-1"></span>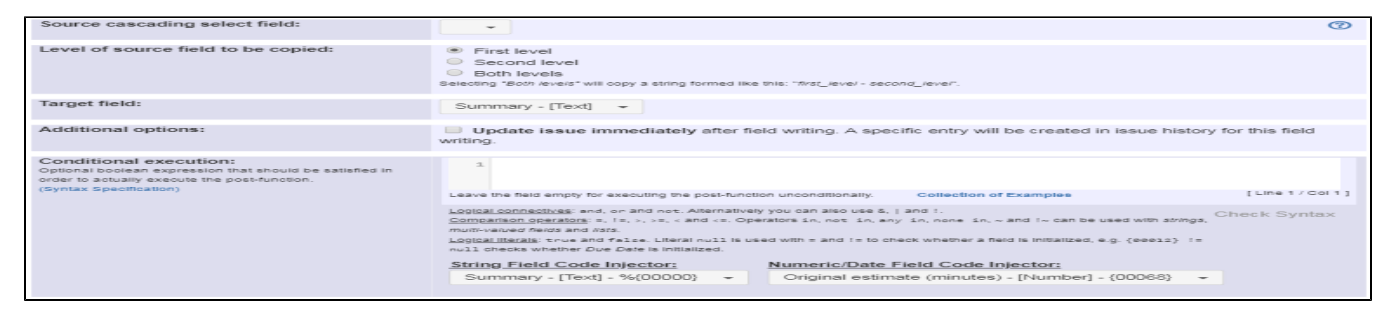

<span id="page-0-2"></span>Usage Examples Related Features

**[Copy parsed text to a field](https://apps.decadis.net/display/JWT/Copy+parsed+text+to+a+field)**: using field codes like **%{nnnnn.0}** and **%{nnnnn.1}** you can copy selectively the different levels of a **Cascading Select** field. Using higher numbers you can also copy the extra-levels of **[Multi-Level Cascading Select](https://marketplace.atlassian.com/plugins/com.sourcesense.jira.plugin.cascadingselect)** cus tom fields